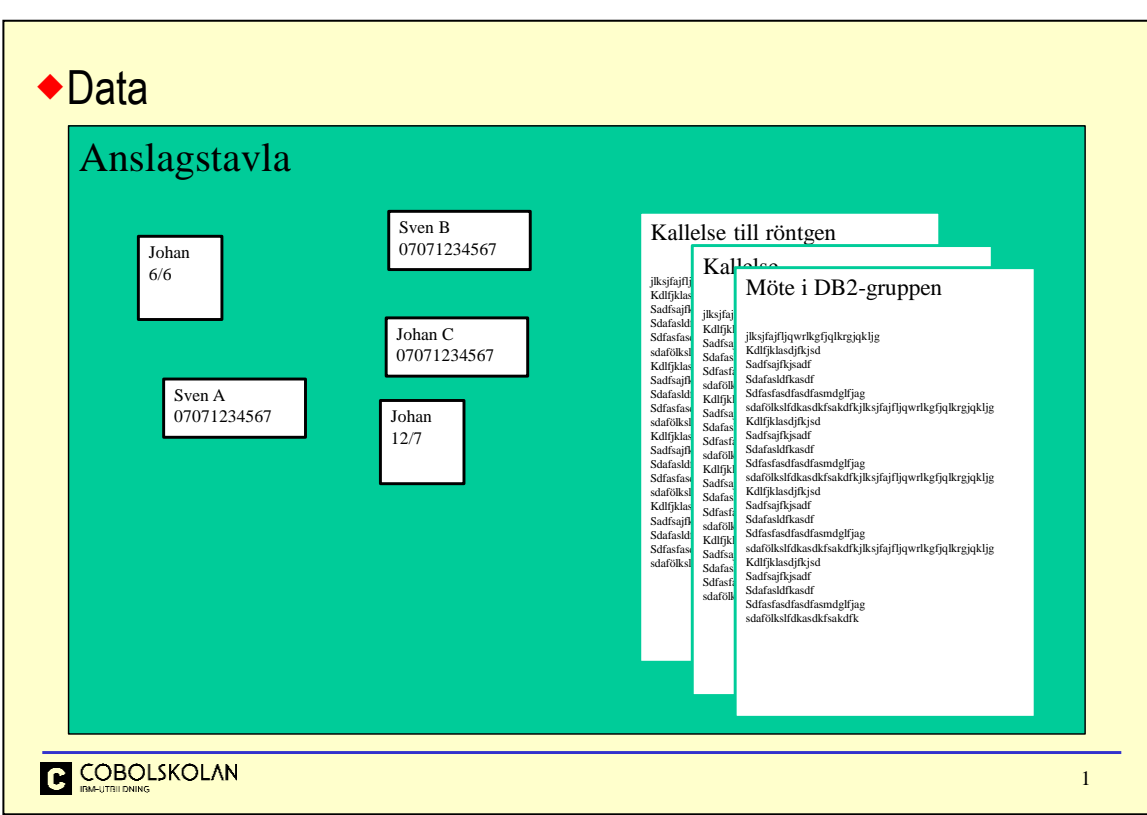

Vi omges överallt av data, allt från små anteckningar på lösa lappar till dokument och hela internet. Detta är ostrukturerad data som vi inte kan använda i våra vanliga applikationer men det är ett stort område för forskning hur man söker i sådant data.

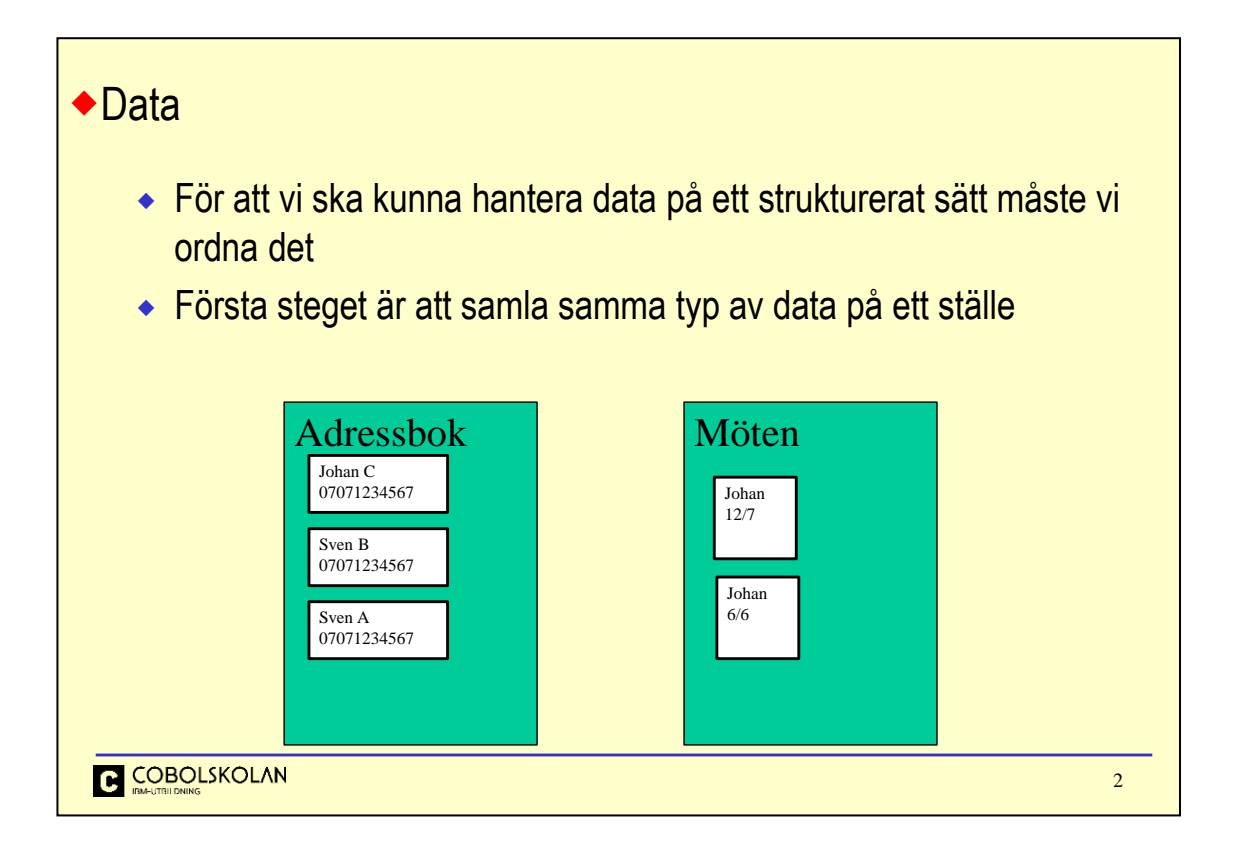

Ordna data har vi gjort länge, förr i tiden i böcker i papper eller för större mängder i kartotek; lådor med pappkort med information.

Här ser vi att alla telefonnummer har lagts i adressboken och mötesanteckningar i mötesboken. Det är dock inte sorterat så för att hitta något måste vi läsa/scanna igenom allt.

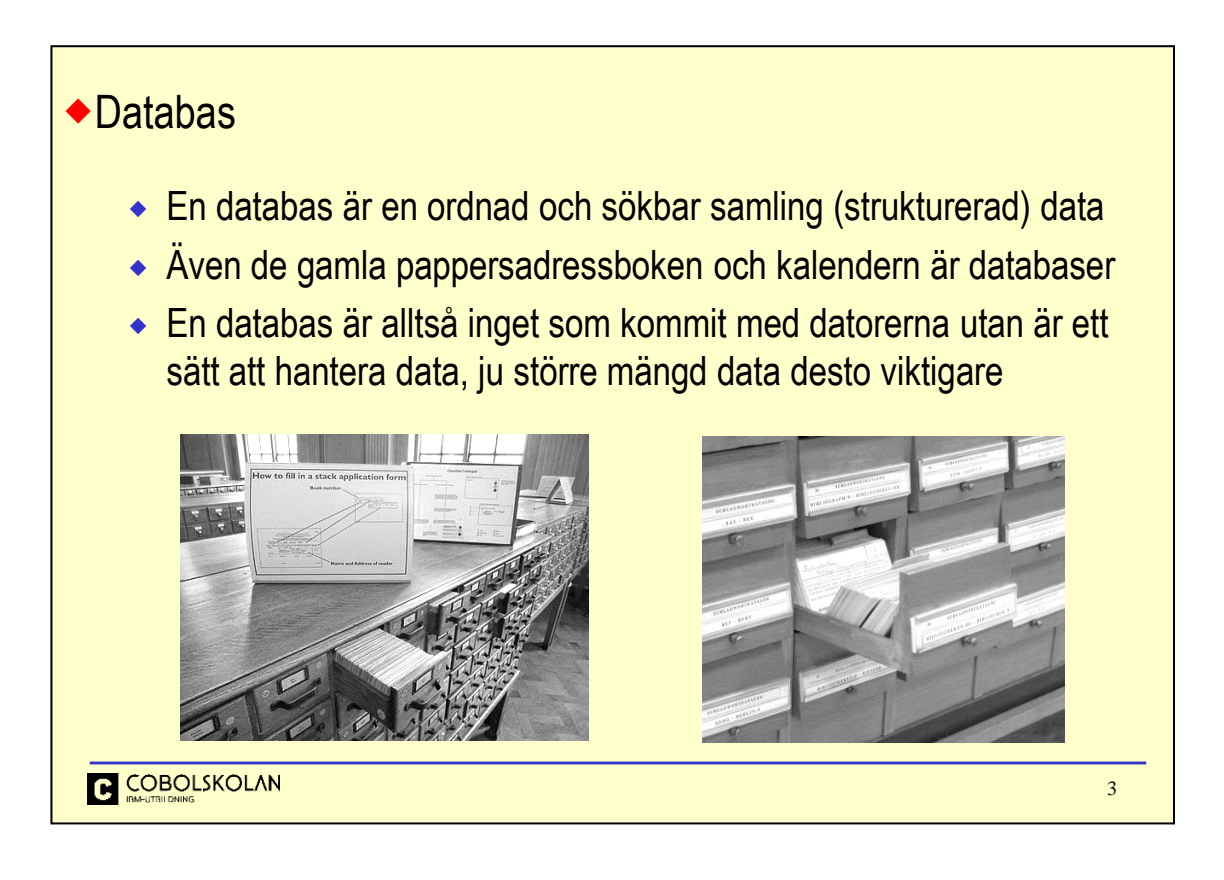

På bilderna ser vi större databaser på kartotekskort. I ett bibliotek var alla böcker förtecknade på kort som var ordnade efter typ av bok samt författare.

Stora företag kunde ha jättelika maskiner som matade fram kartotekslådor.

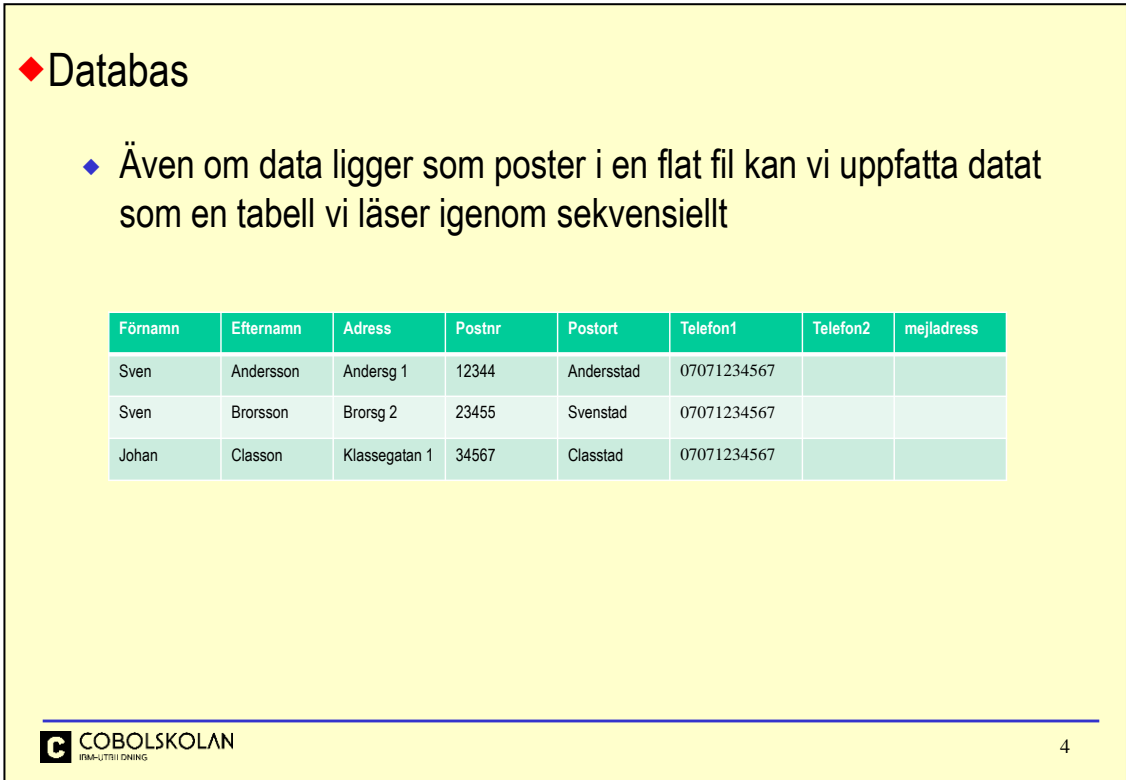

Den här strukturen kan definieras på många sätt:

En fillayout för "vanliga" filer, man måste veta hur filen ser ut, var varje fält börjar och hur det är definierat.

En databashanterare vet hur filen ser ut.

I XML har varje fält en etikett.

Men ändå måste man som användare känna till strukturen!

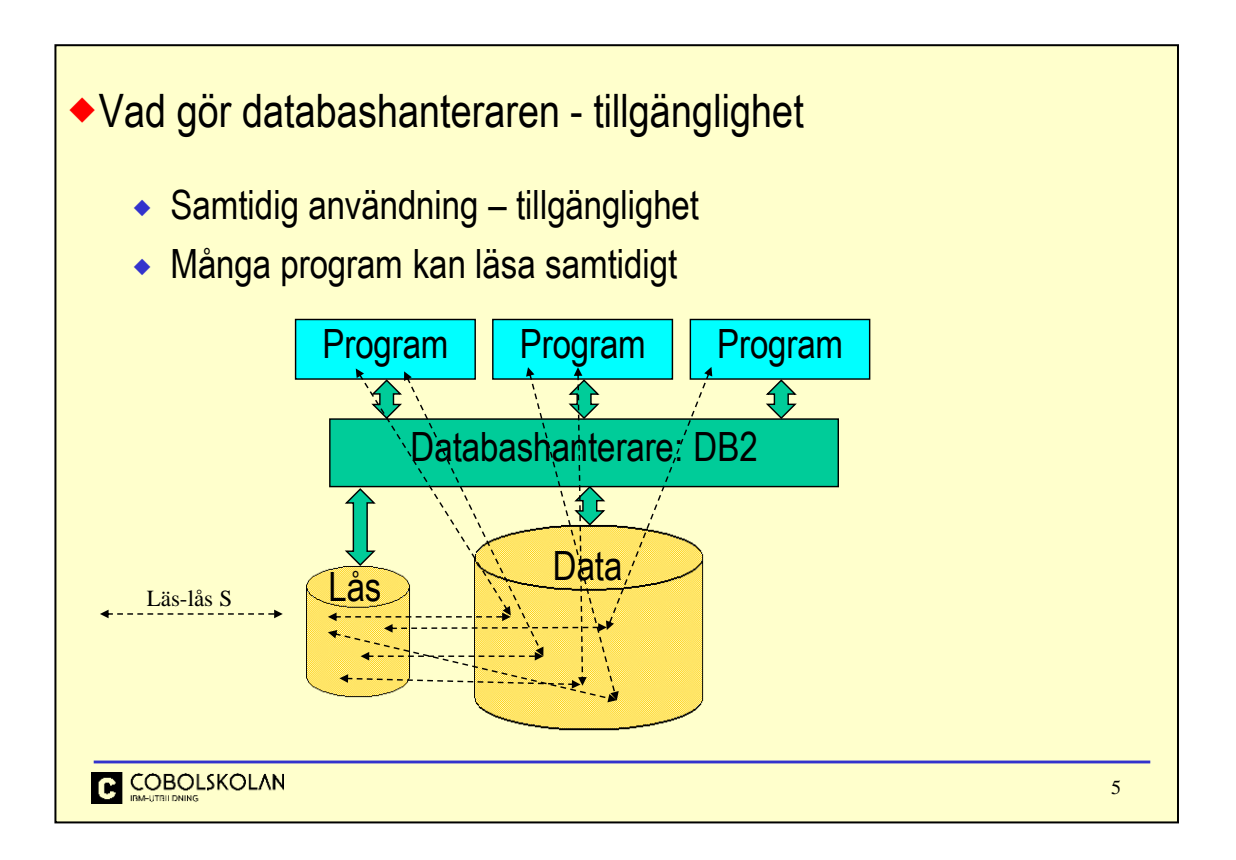

Samtidig användning är viktigt annars kan ju bara en i taget använda datat.

Detta hanteras med lås som DB2 sköter om, i det här fallet med läsande program som tas S-lås (Share). Det finns mängder av skilda lås på skilda nivåer i DB2 men vi ska hålla det enkelt.

När ett program läser ett visst data tas ett S-lås som hålls tills programmet går vidare eller avslutas. Det finns även varianter där alla lås hålls till programslut, brukar undvikas.

S-låset indikerar att detta data inte får förändras eftersom mitt program är beroende av att denna information är konsistent. Om mitt program t.ex. kontrollerar ett saldo på ett konto eller ett lagersaldo får ju inte detta ändras innan jag är klar.

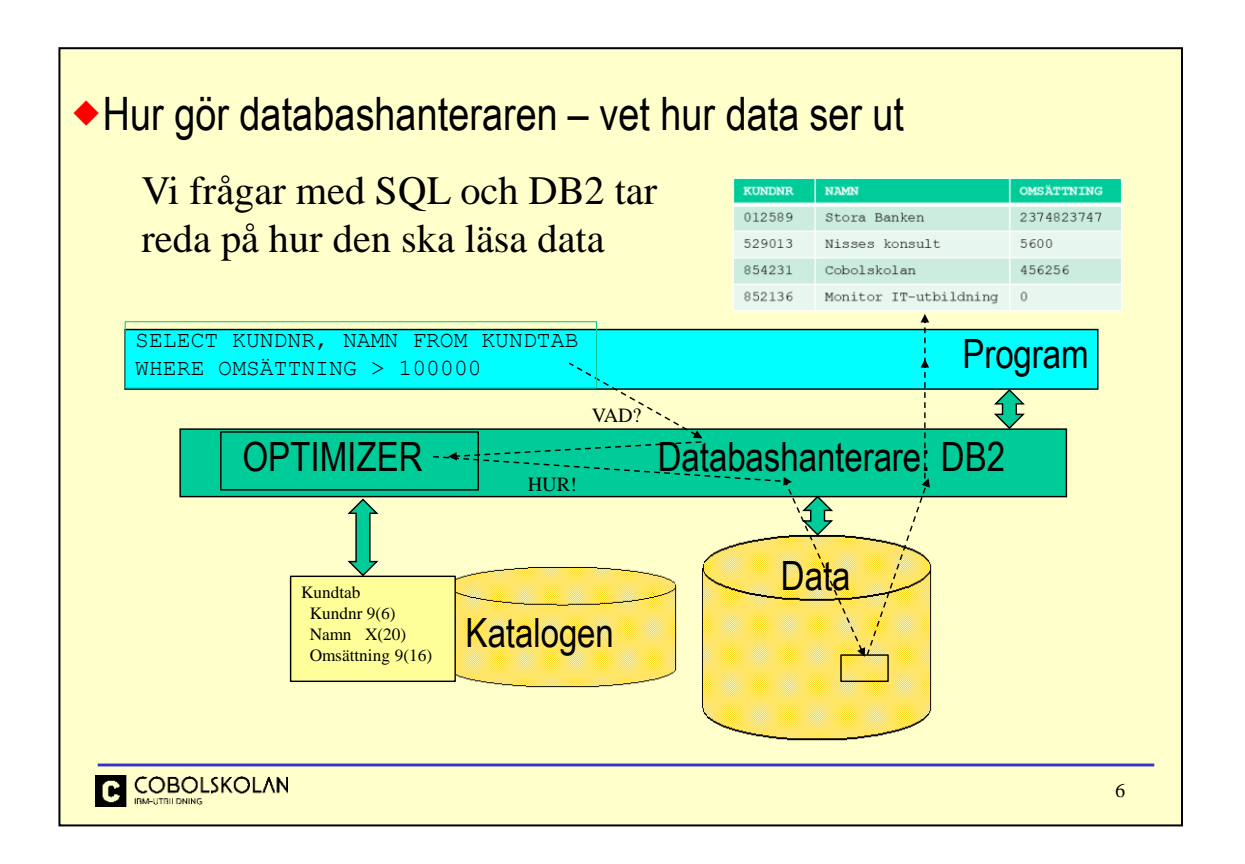

Vår SQL går in i DB2 som kontrollerar syntax, att tabell och kolumner finns och om du/programmet har behörighet att läsa. Därefter gör optimizern en sökvägsanlys för att hitta ett bra sätt att läsa data, man kan säga att den kompilerar din SQL, data läses och formateras så att det kan skickas över till programmet.

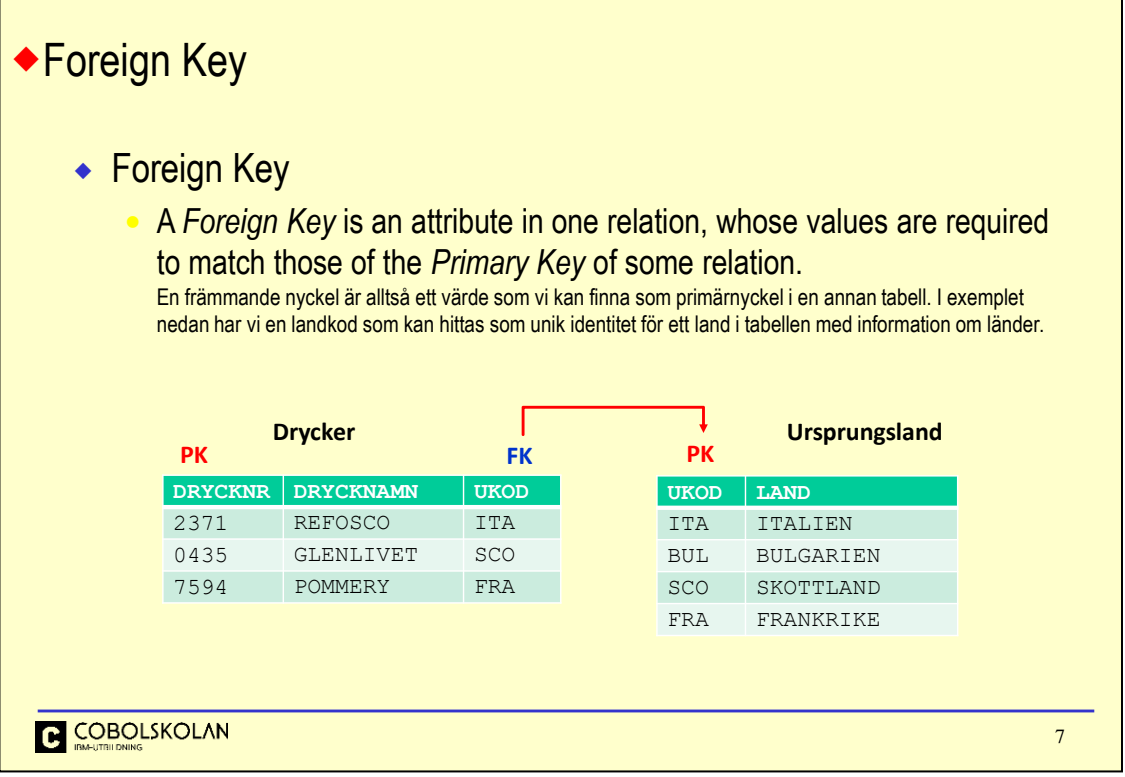

FOREIGN KEY är enklast uttryckt en kolumn i en tabell som refererar till PRIMARY KEY i en annan (eller samma) tabell.

FOREIGN KEY måste naturligtvis tillhöra samma DOMAIN som den PRIMARY KEY som man refererar till.

Referens från FOREIGN KEY till PRIMARY KEY är den vanligast använda vid JOIN mellan tabeller, även om det inte måste vara så.

Det går i princip att jämföra vilka kolumner som helst, under förutsättning att de tillhör samma DOMAIN.

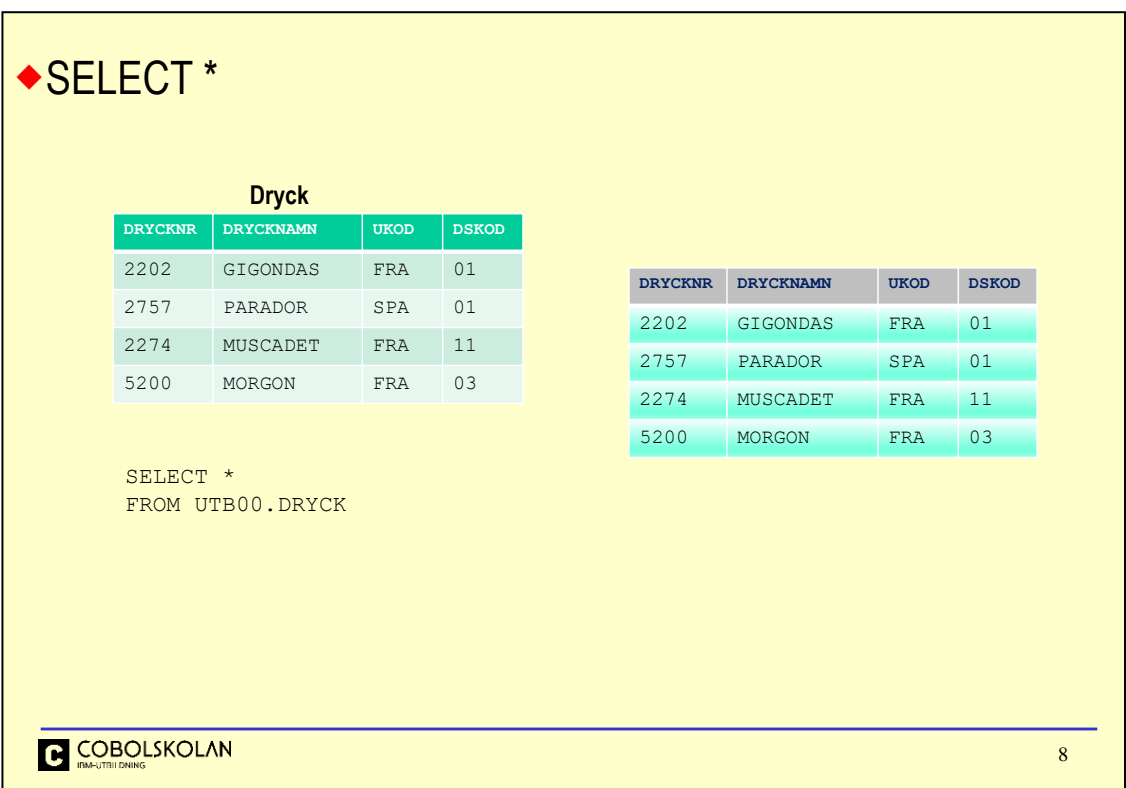

Detta är den enklaste typen av SELECT, utan några urval. Den ger helt enkelt en kopia av tabellen. Asterisken innebär att *alla kolumner i den ordning de fysiskt ligger i tabellen* fås i resultat-tabellen.

FROM talar om vilken eller vilka tabeller som skall vara med i resultatet.

Tabellnamn består av flera delar: *location.ägare.namn.* När man jobbar interaktivt och med sina egna tabeller behöver man bara ange tabellnamnet, ska man använda någon annans tabell måste man ange bade ägare och tabellnamn. Lokation är ovanligt eftersom det betyder att tabellen finns på en remote site. När man skriver SQL i ett program behöver man inte ange mer än tabellnamnet eftersom ägare (eller prefix) läggs till vid kompilering.

I fortsättningen utesluter vi ägardelen i exemplen.

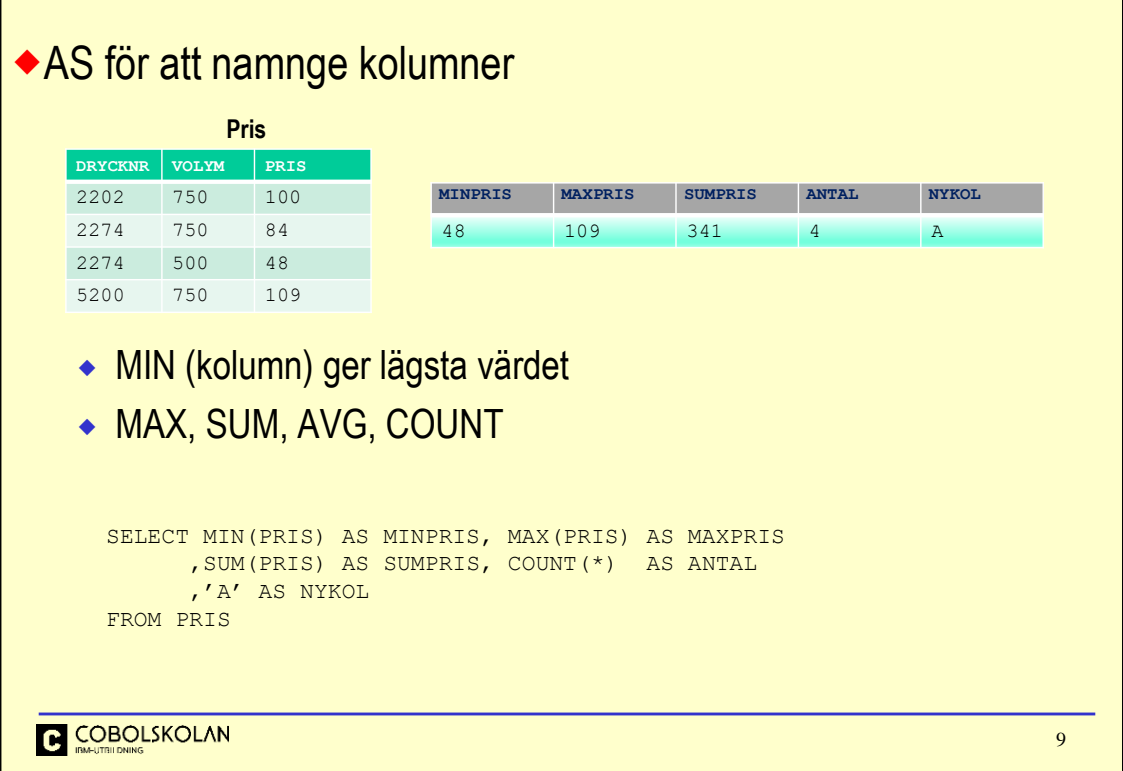

Med AS kan vi döpa (om) kolumner. Ordet AS behöver inte anges utan om man bara skriver SELECT MIN(PRIS) MINPRIS så blir det rätt men lite mindre tydligt.

Man kan även skapa en ny kolumnn med att ange en konstant, text eller numerisk, och helst namnge den.

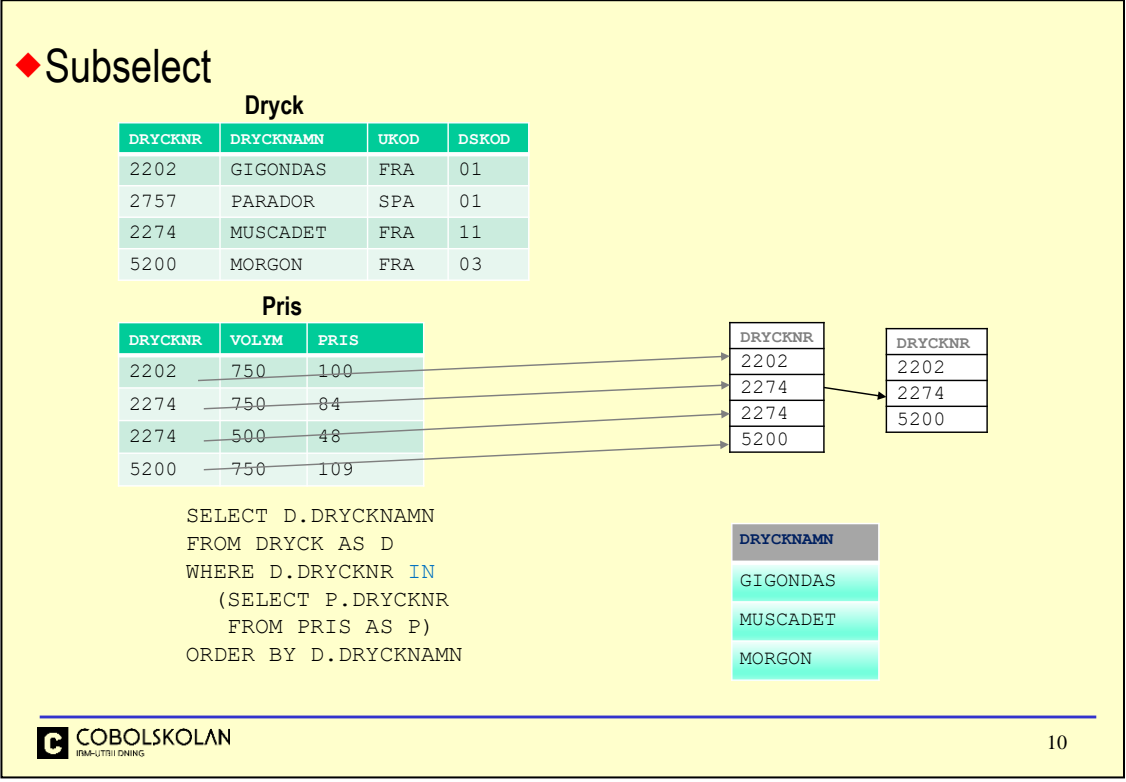

Genom att köra två queries efter varandra, där den första skapar en tabell med alla drycknummer från pristabellen som sedan kan användas som restrict-villkor i den andra queryn, så löser vi problemet med den statiska IN-satsen från föregående sida.

En SUBSELECT är en SELECT som skapar ett mellanresultat som utgör selektionsvillkor för en yttre SELECT.

SELECT-satsema utförs inifrån och utåt. I vårt exempel ger den inre SELECTen en svarstabell med fyra rader med en kolumn.

SUBSELECTer kan *nästas* i godtyckligt antal nivåer och kan skrivas överallt i villkoren där ett värde eller, som här, en tabell kan anges. Svarstabellen från SUBSELECT:en får bara ha en kolumn när vi har en kolumn före IN och om den har noll rader har den "värdet" NULL och vi får därmed inget svar, noll rader, från hela SQL:en.

Vi får inte ha med ORDER BY i en SUBSELECTen. Det är ju den slutliga svarstabellen som vi vill ha presenterad i en viss ordning och ORDER BY skall alltså stå sist i den yttersta SELECT-satsen.

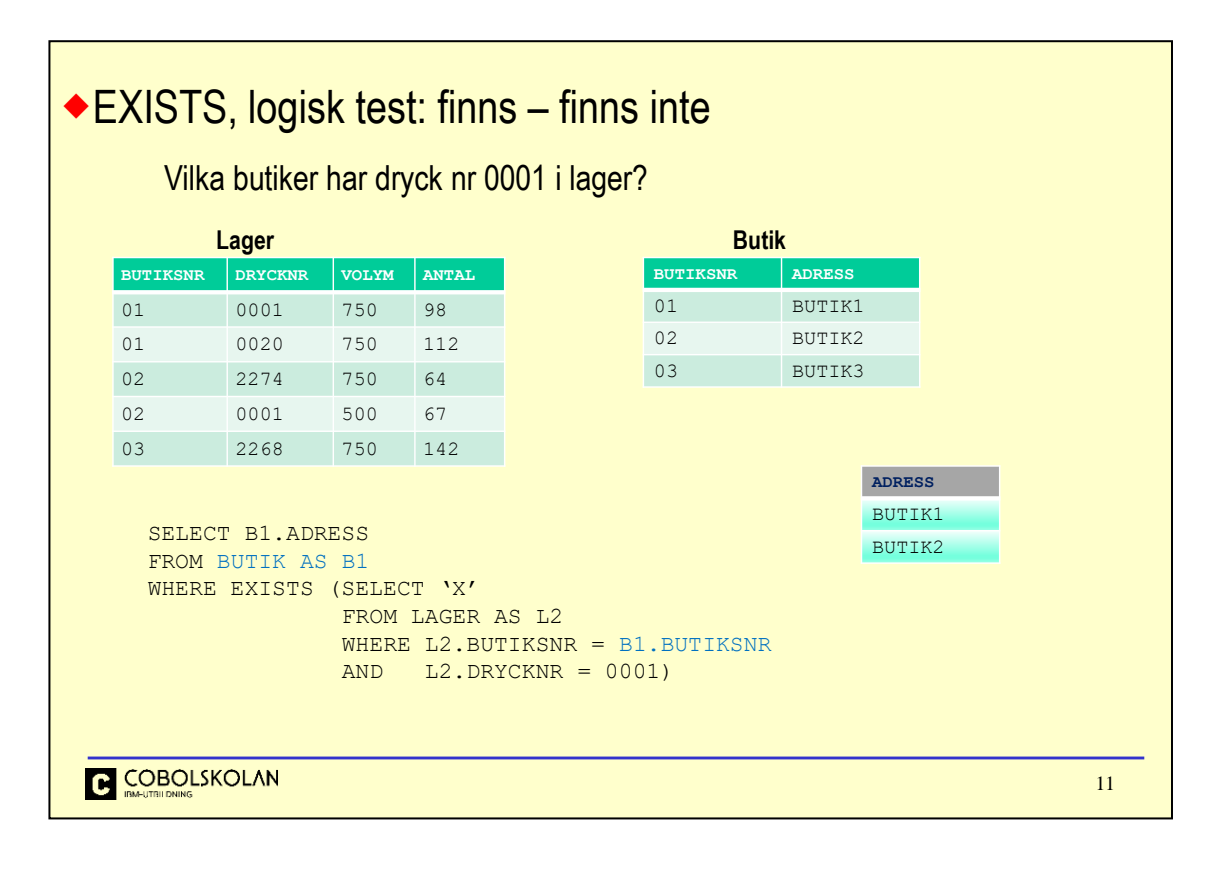

Ett av de viktigaste uttrycken i SQL är EXISTS. Den lämnar värdet TRUE eller FALSE beroende på SUBSELECTens resultat. Om villkoren i SUBSELECTen uppfylls fås TRUE annars FALSE.

När man använder EXISTS måste det också finnas en bakåtreferens från den inre till den yttre SELECTen, annars skulle alla rader i den yttre SELECTen vara beroende av samma förutsättningar i SUBSELECTen. Detta skulle innebära att antingen alla eller ingen rad i den yttre SELECTEN fås i slutresultatet.

Eftersom man bara är intresserad av om villkoren i SUBSELECTen är uppfyllda eller inte, så behöver man inte ha en kolumnlista i SELECT-satsen utan kan använda SELECT 'X'.

I detta exempel vill vi veta i vilka butiker drycken med nummer 0001 finns. Vår fråga kan formuleras som:

För varje butik: Är det sant att butiken har dryck med nummer 0001 i lager?

Lägg även märke till namnsättningen av alias: B1 och L2. På detta sätt är det lättare att se på vilken nivå tabellen finns.

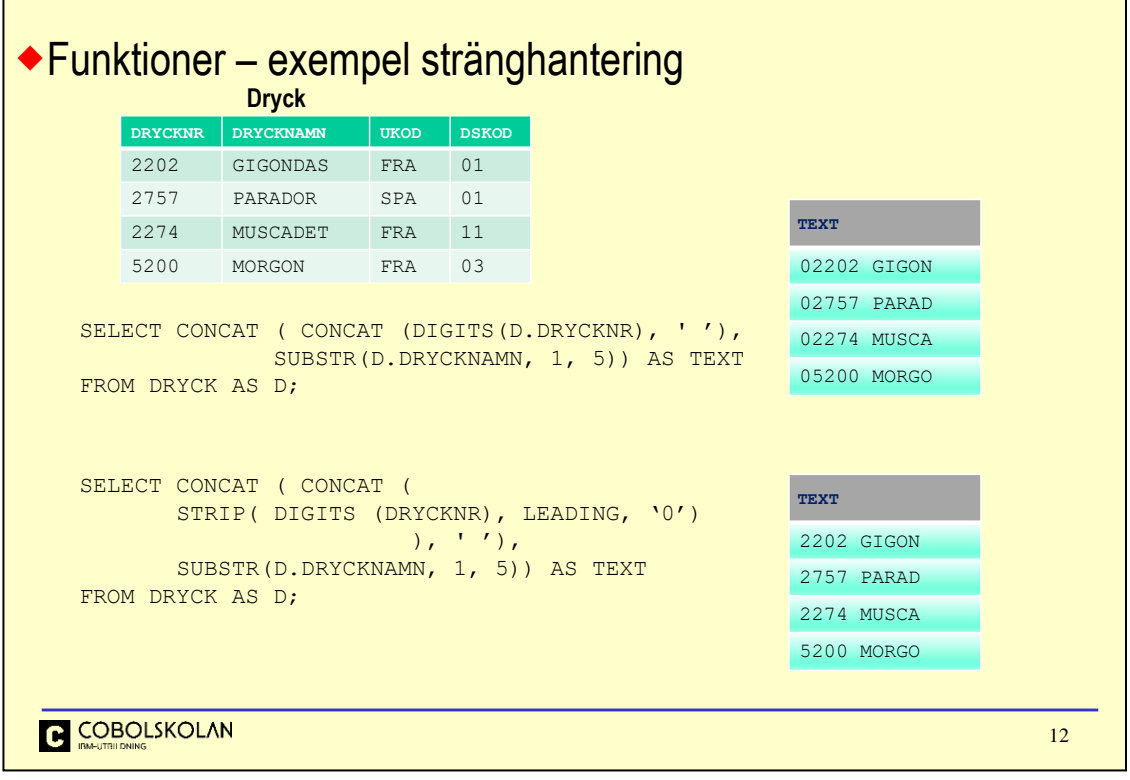

CONCAT (a, b) lägger ihop två textsträngar.

DIGITS (c) gör om det numeriska fältet till text.

Om vi använder CHAR (drycknr) får vi resultatet '02202.' Decimalpunkten kommer alltså med!

SUBSTR (d, startposition, antal-tecken) tar ut en del av en textsträng.

STRIP (e, LEADING/TRAILING/BOTH, *constant*)

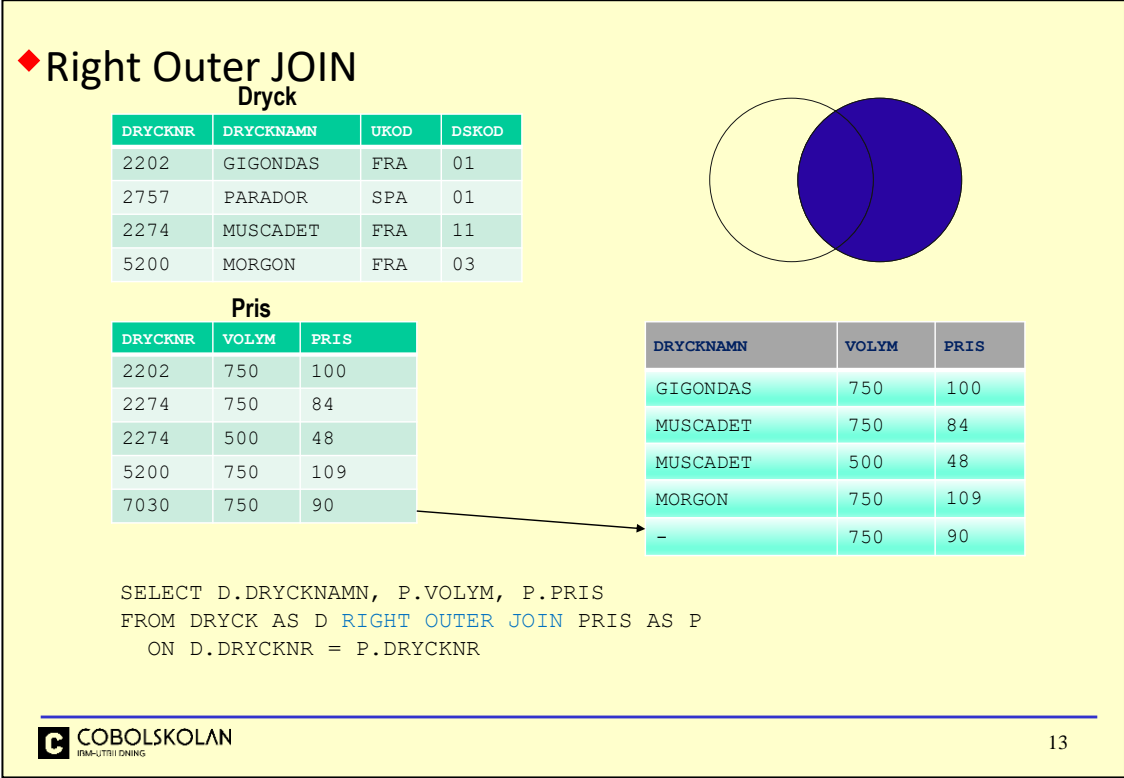

RIGHT join tar med rader (kolumner) från den andra tabellen (högra) och kombinerar med data från den första (vänstra) där det finns någon match. Om detta låter som en omvänd LEFT är det helt rätt. Om det inte finns någon match kommer det ändå med en ej komplett rad där saknat data är NULL (som vi ska gå igenom i detalj senare).

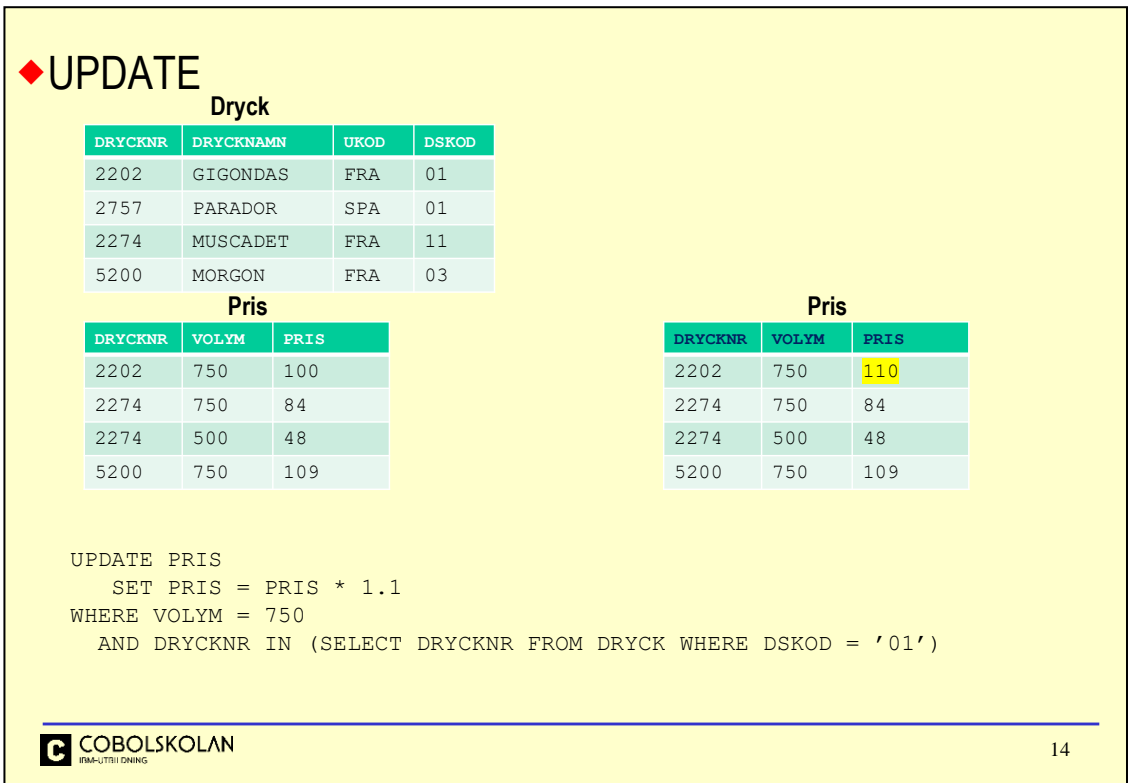

En UPDATE kan, som all annan SQL, vara hur komplex som helst, här har vi med en enkel IN-sökning mor en subselect.

Eftersom man bara kan uppdatera raderna i en tabell i taget måste vi vid UPDATE konstruera alla villkor på detta vis, vi kan inte använda några konstruktioner med join, union etc. utom i subselecter.

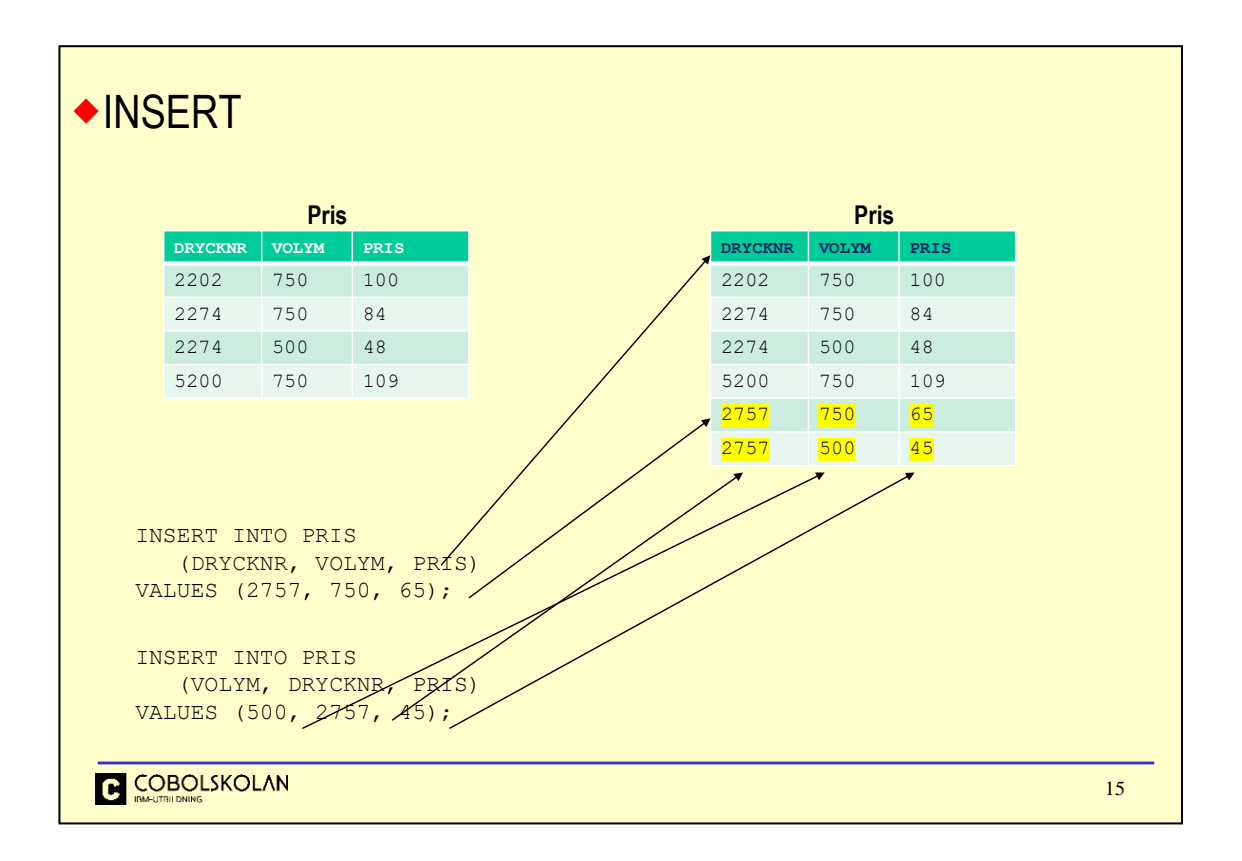

I förra exemplet antog vi att kolumnerna i tabellen låg i en viss ordning men det är alltid säkrare att tala om vilka kolumner man avser.

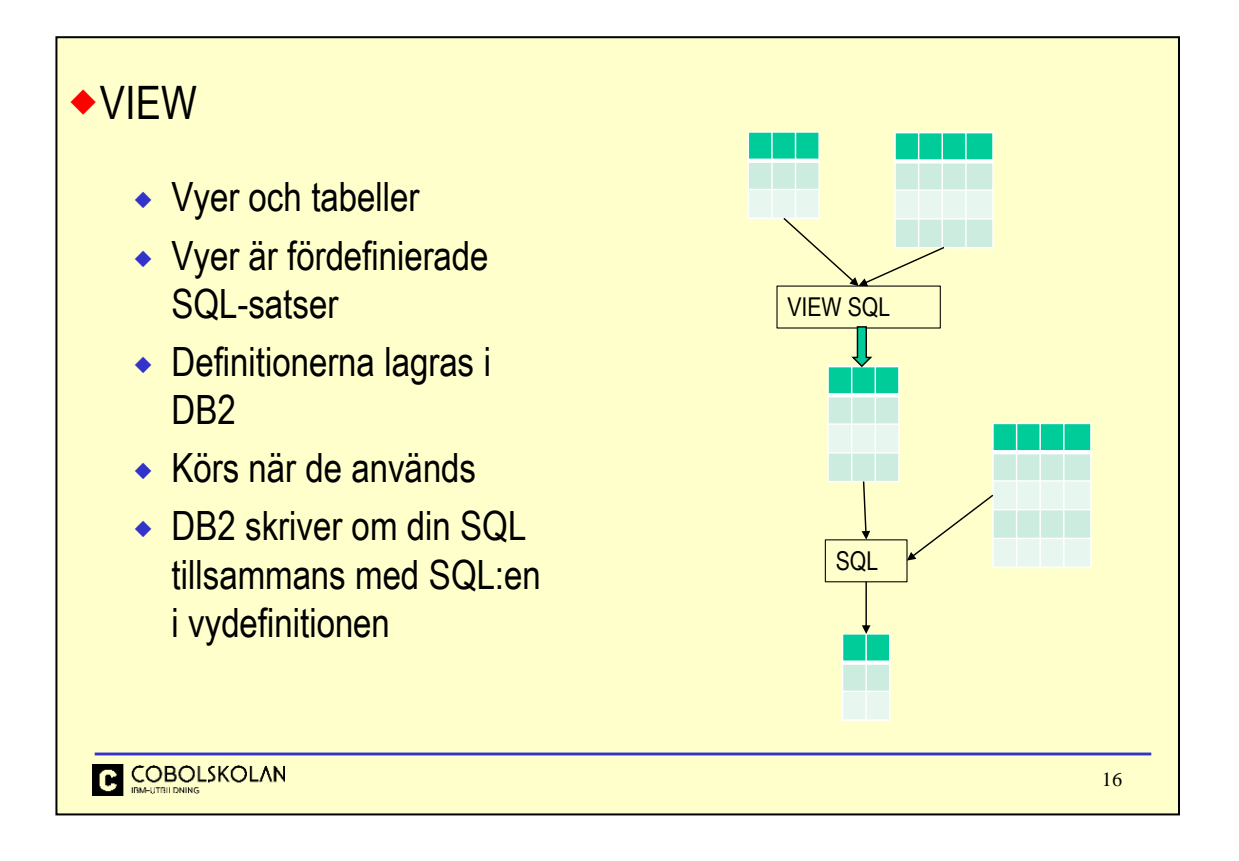

En vy definieras som en sparad SQL-sats, denna lagras internt i DB2:s katalog och refereras till som vilken tabell som helst i din SQL. DB2 kommer att försöka skriva om din SQL tillsammans med vydefinitionens SQL. Konceptuellt kan man anse att DB2 först kör vyn och sedan använder resultatet som en ny tabell. I många fall stämmer detta, framför allt för mer komplicerade vyer men DB2 försöker göra exekveringen så effektiv som möjligt.

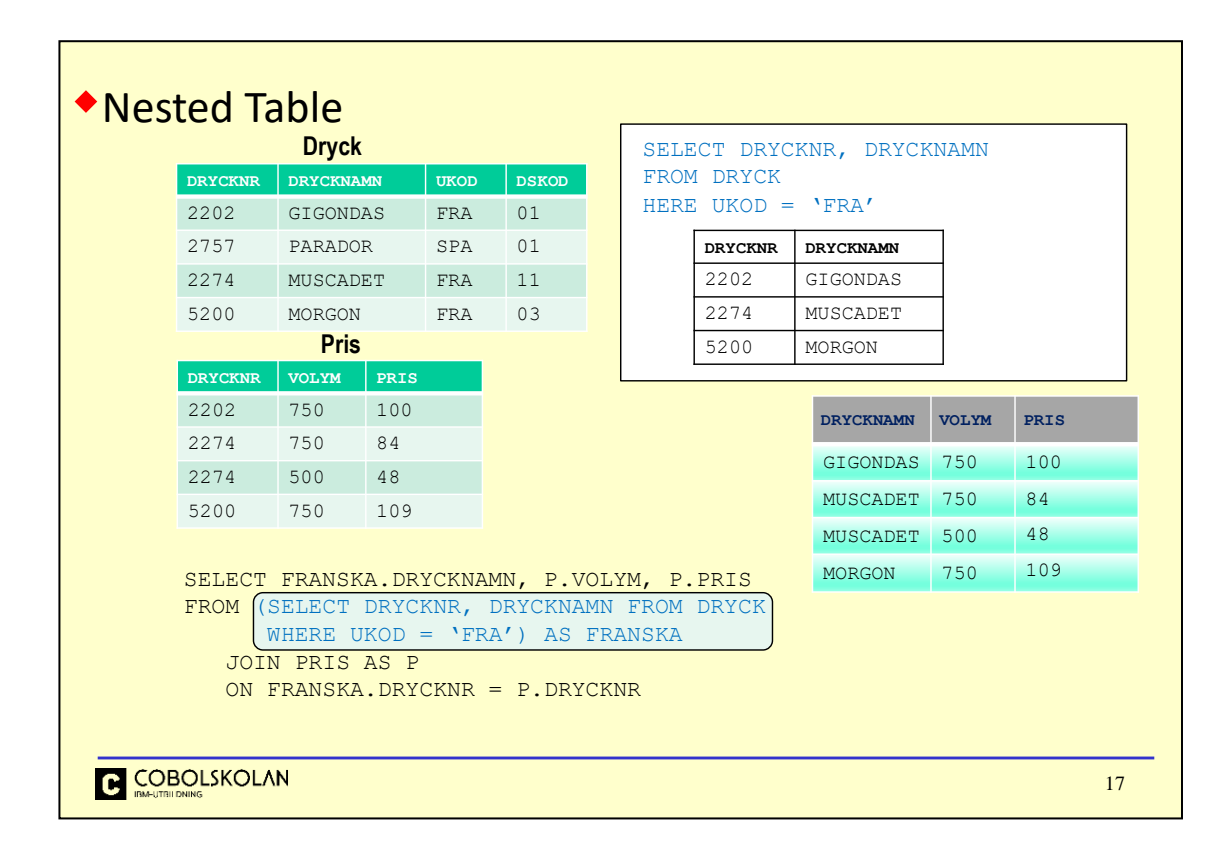

Tidigare hade vi detta exempel där vi kunde skapa en tabell "i flykten" och selektera från den.

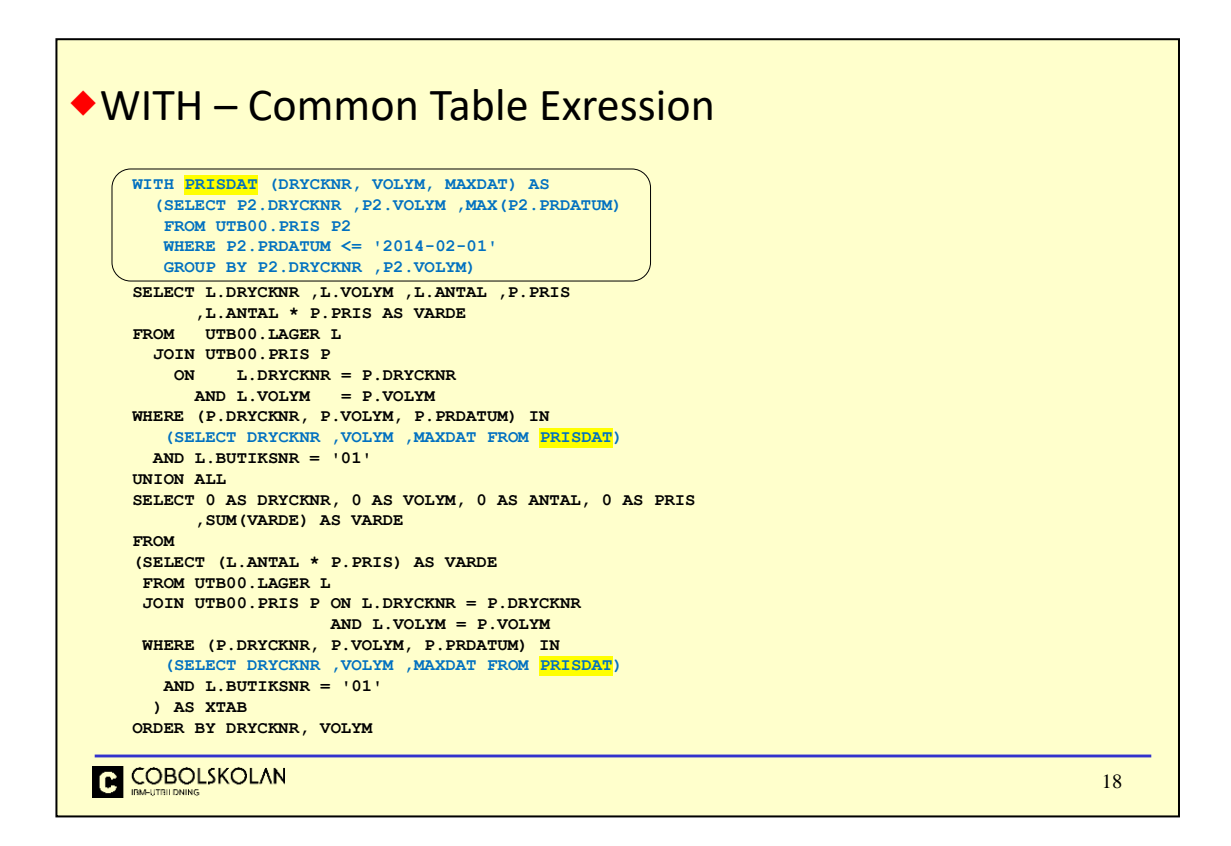

Här ser vi hur man kan förenkla SQL genom att bryta ut gemensamma delar och lägga dessa som WITH.

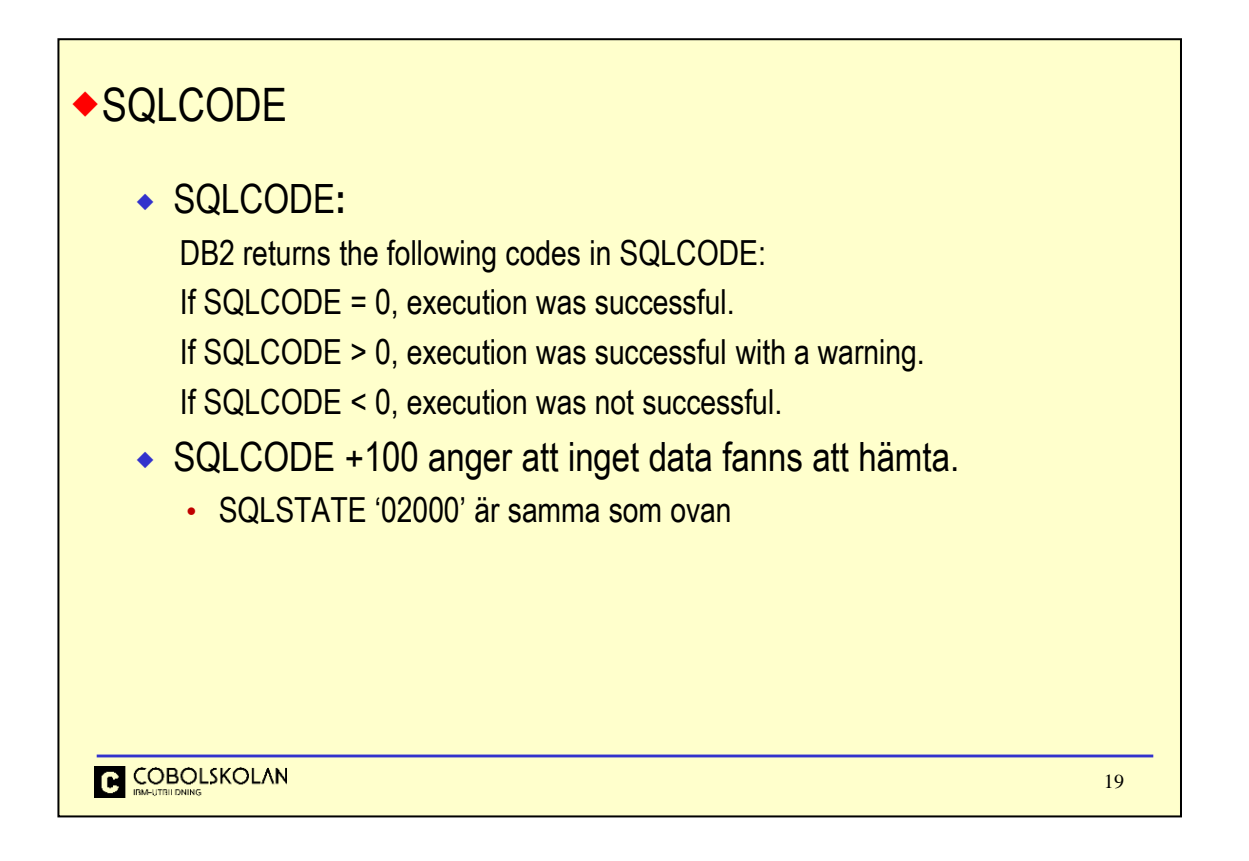

Returkoden från DB2 måste man alltid testa på, allt utöver 0 (noll) måste tas omhand. Efter t.ex. en returkod +100 har man inte fått något data men vad som finns i areorna är odefinierat; kan variera mellan releaser av DB2.

SQLCODE är det klassiska fältet man testar på men SQLSTATE ger samma returkoder för alla varianter av DB2. SQLCODE gäller bara för z/OS så ska koden kunna köras på andra plattformar är det bäst att använda SQLSTATE. SQLCODE ger däremot mer detaljerad information.

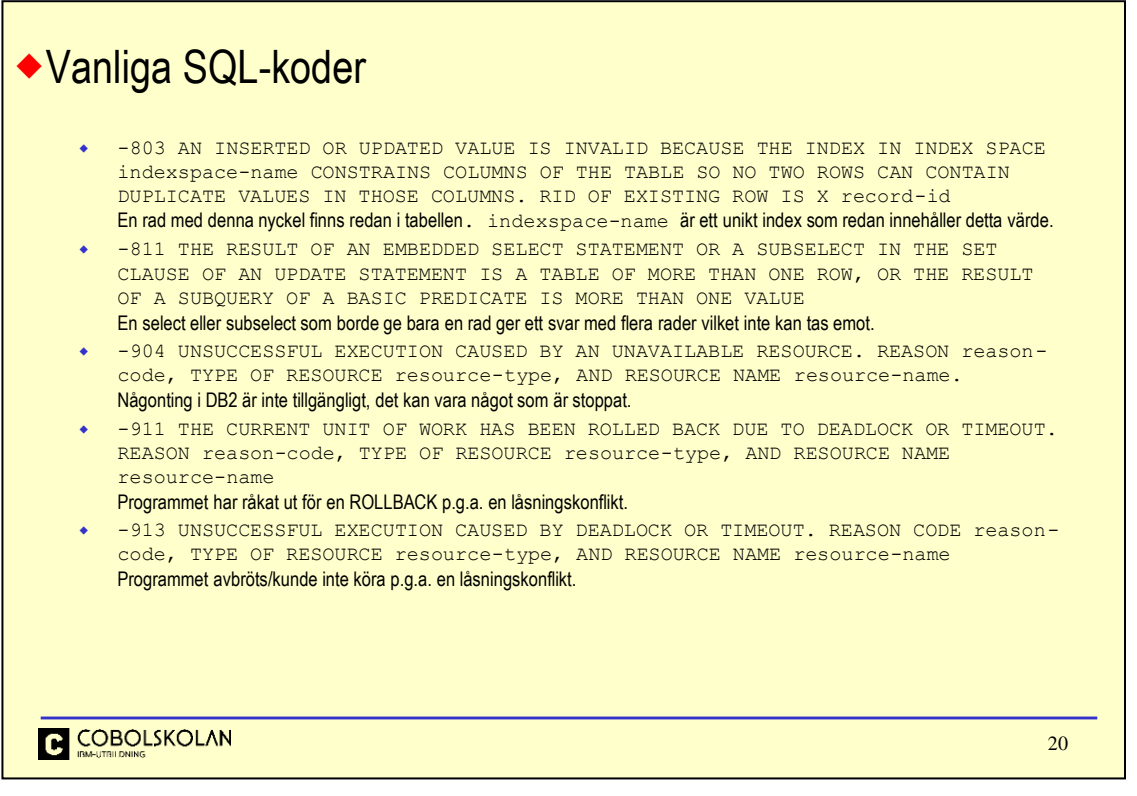

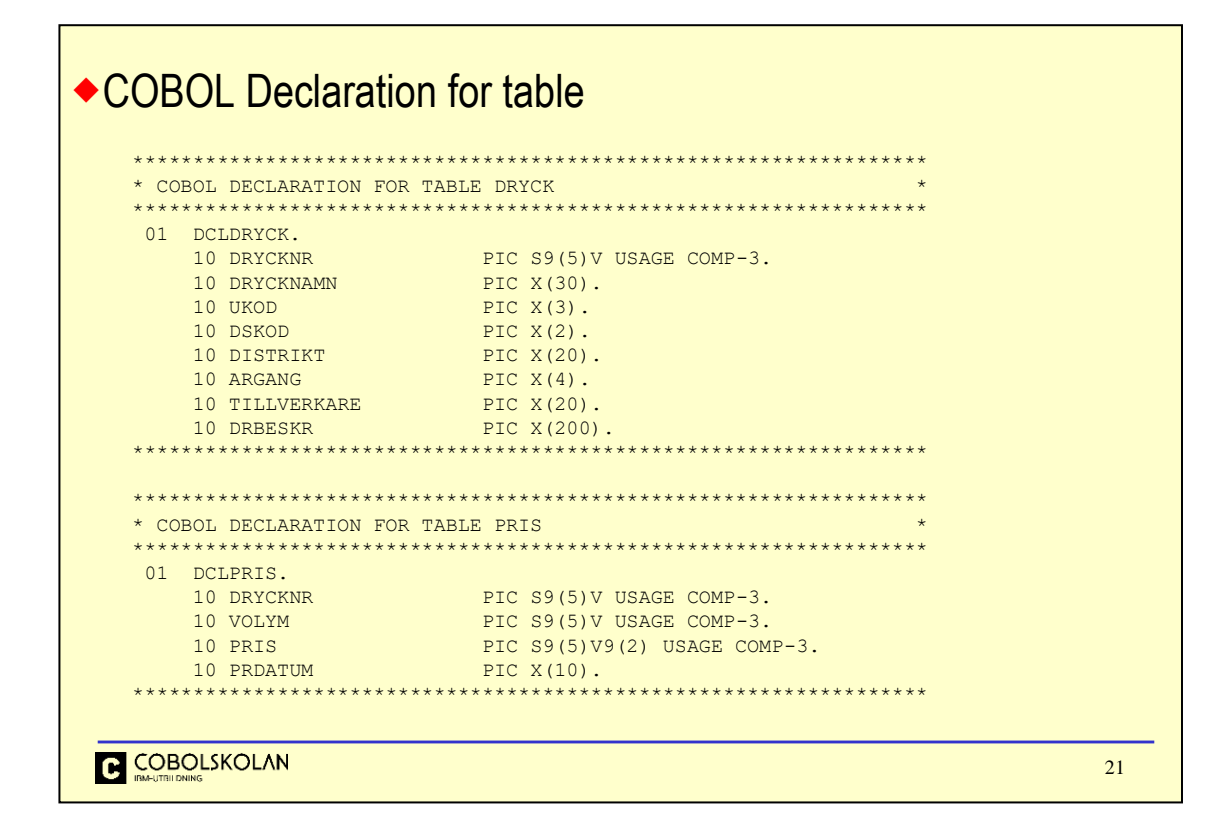

Detta är en vanlig COBOL-deklaration för areorna vi använder när vi läser eller skriver tabellen DRYCK. Deklarationerna blir automatiskt rätt när vi använder DCLGEN.

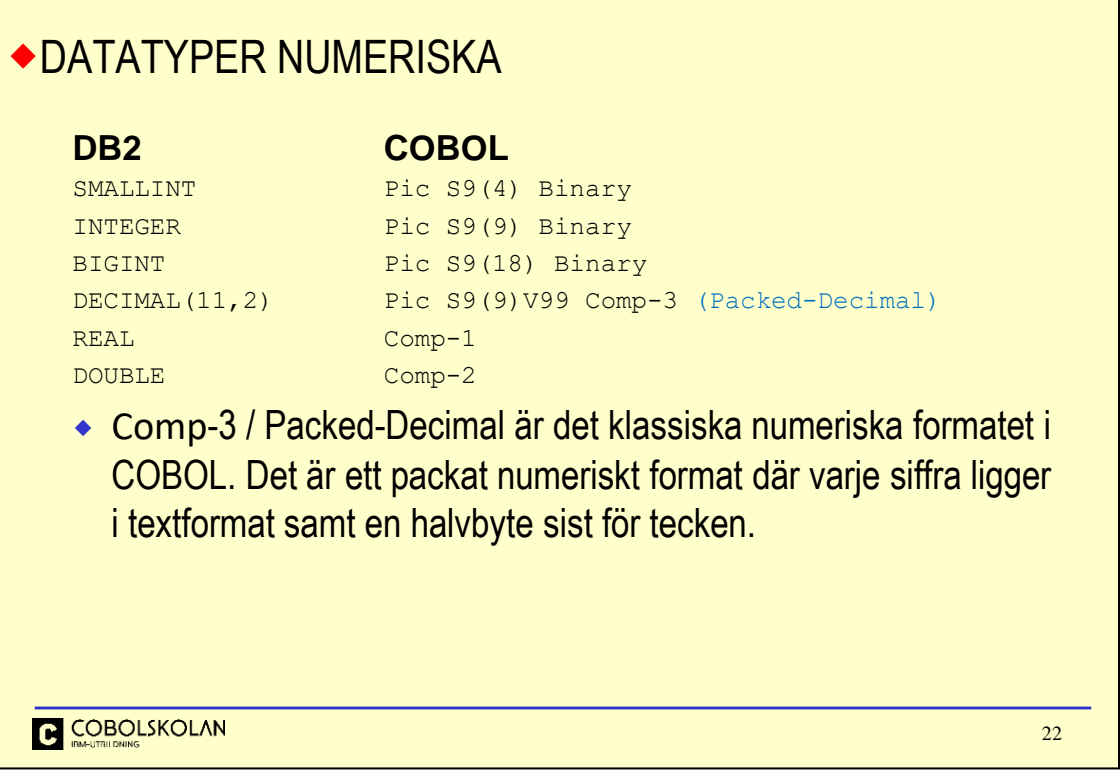

**SMALLINT** är binärlagrat och kan lagra -32768 till +32767. Tar 2 byte i lagring.

**INTEGER** är binärlagrat och kan lagra -2 147 483 648 till +2 147 483 647. Tar 4 byte i lagring.

**BIGINT** är binärlagrat och kan lagra -9 223 372 036 854 775 808 till +9 223 372 036 854 775 807. Tar 8 byte i lagring.

**DECIMAL(***p,s***)** är den traditionellt vanligaste lagringen av numeriskt data i COBOL-sammanhang. Lagringen sker i ett packat textformat där varje byte rymmer två siffror plus att en halv byte används för tecknet. Antalet siffror i talet är *p* som står för precisionen och *s* som är skalningen, d.v.s. hur många av siffrorna som är decimaler. Antalet siffror kan vara 1-31 och antalet decimaler därav kan vara 0-31.

Dessutom finns det varianter på **flyttal** men dessa är ovanliga i COBOL-sammanhang.

Binary och Comp som det kallas i äldre program är samma sak, binärlagrat.

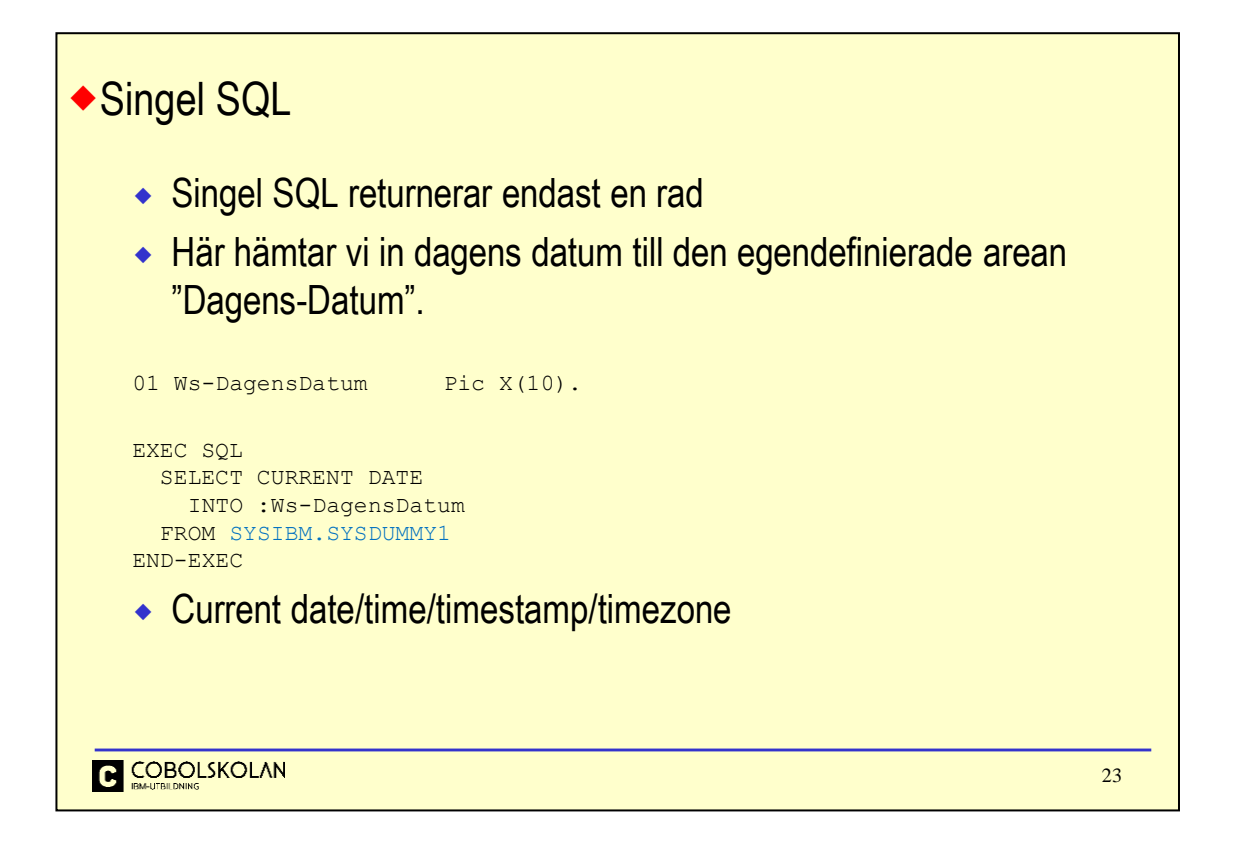

Om man bara ska hämta en rad från en tabell kan man skriva en singel-SQL. Den får inte ge fler än en rad i svar; om detta inträffar får man felkod -811.

SYSIBM.SYSDUMMY1 är en specialtabell i DB2 som bara innehåller en rad och som kan användas i uttryck av denna typ. (Motsvarande funktion i Oracle heter DUAL.)

24

## Hostvariabler

```
 En hostvariabel är ett vanligt COBOL-fält som refereras i SQL
```

```
01 Ws-DagensDatum Pic X(10).<br>01 Ws-DagensTid Pic X(8).
01 Ws-DagensTid
EXEC SQL
  SELECT CURRENT DATE 
    INTO :Ws-DagensDatum
  FROM SYSIBM.SYSDUMMY1 
END-EXEC
EXEC SQL
  SELECT CURRENT DATE, CURRENT TIME
    INTO :Ws-DagensDatum, :Ws-DagensTid
  FROM SYSIBM.SYSDUMMY1 
END-EXEC
```
**COBOLSKOLAN** 

Vi har ju redan sett hur man deklarerar tabellens kolumner i COBOL. I SQL måste vi ange till vilken Hostvariabel vi ska få data från en kolumn till. En hostvariabel är alltså ett vanligt deklarerat fält i COBOL som refereras i SQL.

I första exemplet hämtar vi bara en kolumn till en variabel.

I andra exemplet visas hur man anger flera kolumner och flera variabler.

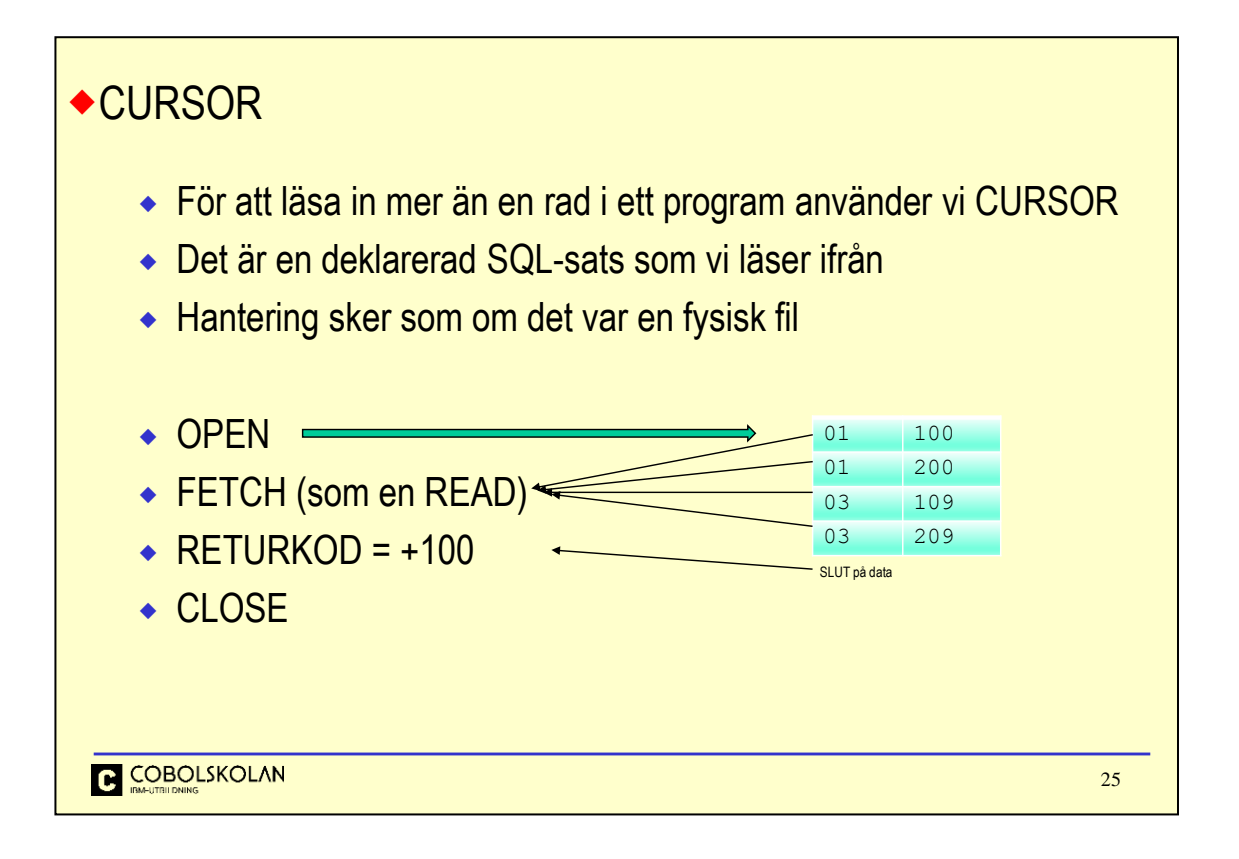

Det vanligaste sättet att hantera flera rader i svaret är att använda en CURSOR. Det är en pekare i DB2 som håller reda på vari svarstabellen man är. En Cursor deklareras i programmet, har ett namn och innehåller en SQL-sats.

## *Denna beskrivning är bara på en övergripande konceptuell nivå.*

När man ska använda resultatet öppnar man först cursorn. Då exekveras SQL-satsen och kan få tillgång till raderna. För att läsa in raderna i programmet använder man FETCH. Varje fetch läser in en ny rad till man får reurkod -100 som visar att man har kommit till slutet. Därefter kan man stänga cursorn. Vid programslut eller annan commit stängs (normalt) cursorn.

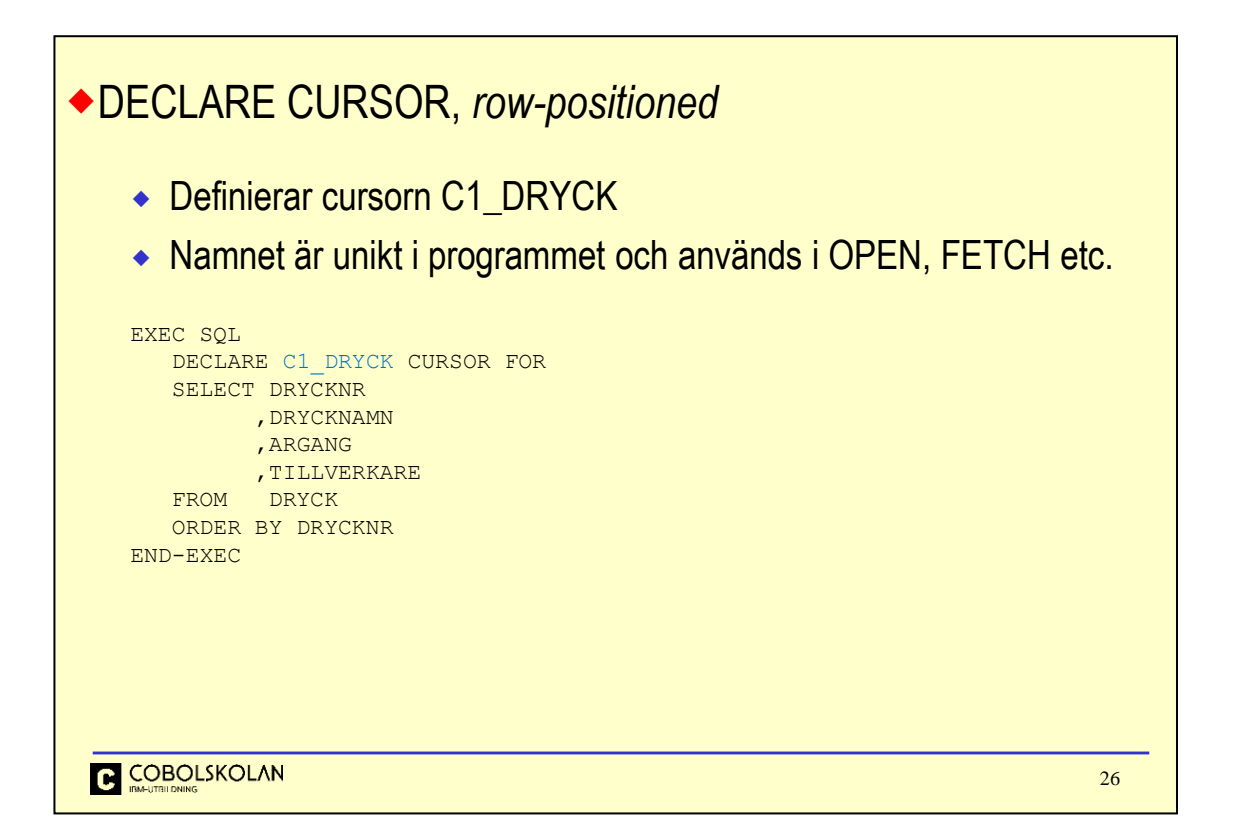

I DECLARE CURSOR skriver vi en SQL-sats som vi skulle kunna köra interaktivt. DECLARE CURSOR är ingen SQL som körs utan "bara" en definition. Den kan därför även ligga i WORKING STORAGE. Étt krav är dock att den måste ligga före alla referenser till den.

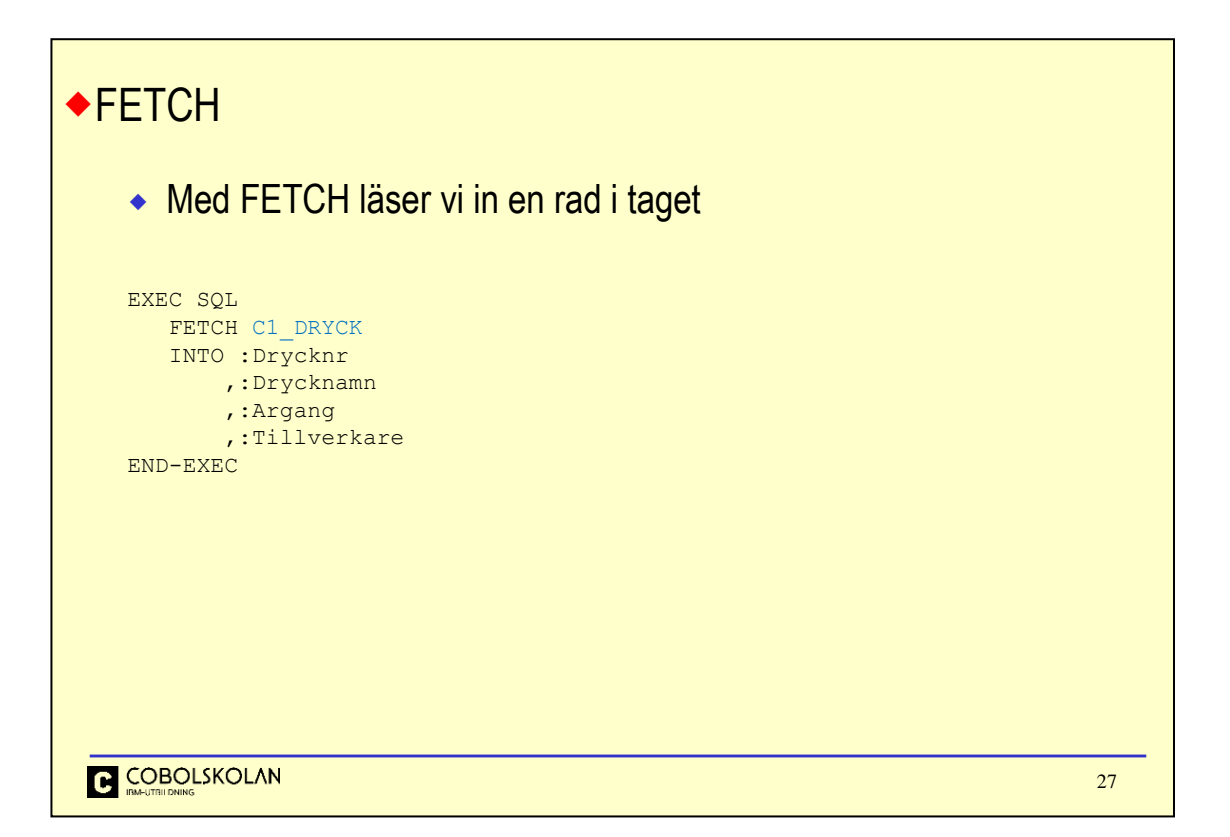

Vid varje FETCH läser en ny rad in till de angivna hostvariablerna. Eftersom selecten och fetchen står åtskilda är det lätt hänt att man får mismatch mellan kolumnerna vid ändringar. Kan ge svårfunna fel om man har många likanande fält, t.ex. många beloppsfält med samma deklaration. Därför är det bra att skriva välstrukturerat.

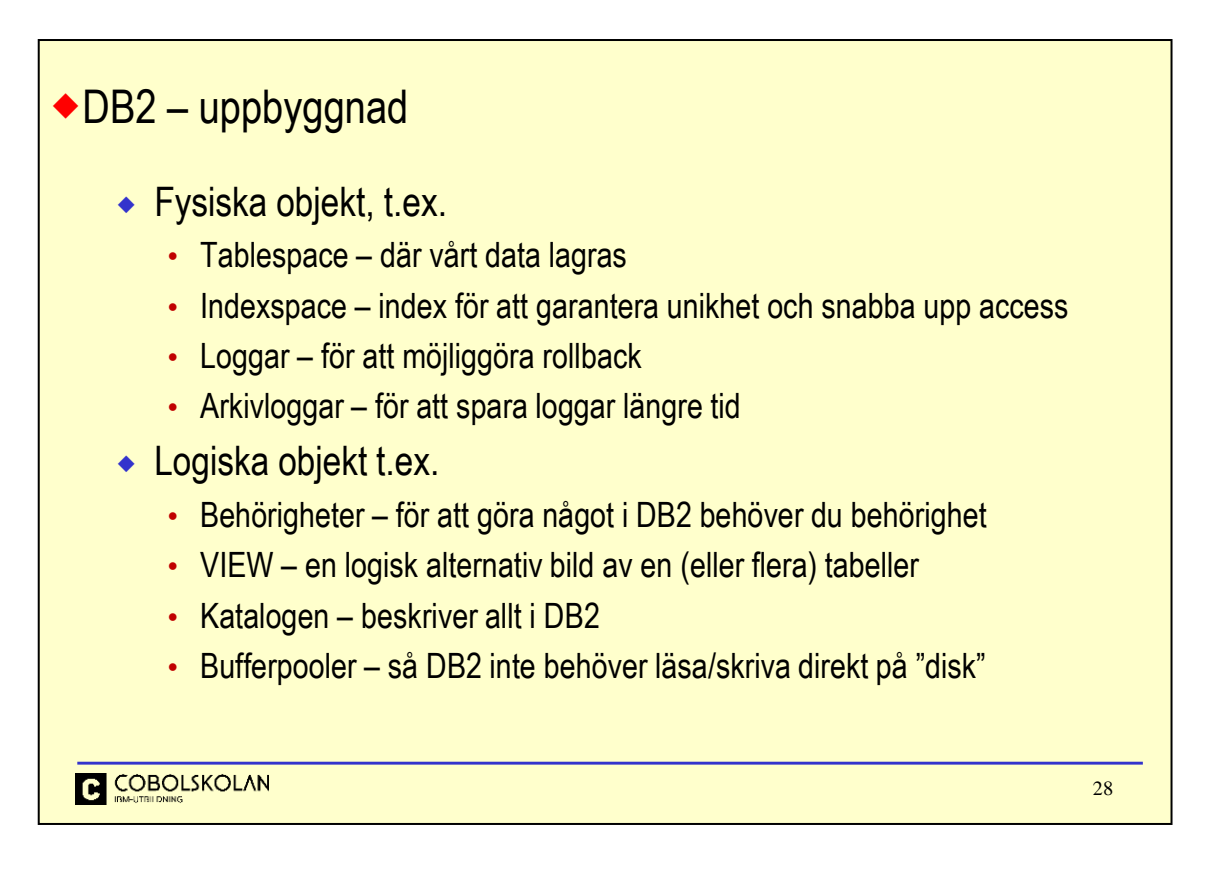

Det mesta i DB2 är logiska definitioner för objekt, t.ex. en tabell finns inte i verkligheten det är bara en definition i katalogen som gör att DB2 kan tyda fysiskt data och hantera det som om det vore en tabell.

Behörighet finns på alla nivåer och för alla objekt. Behörighet kan ges väldigt granulerat eller på ett antal övergripande nivåer. Har du fått skapa ett objekt är du ägare och har implicit behörighet på detta objekt.

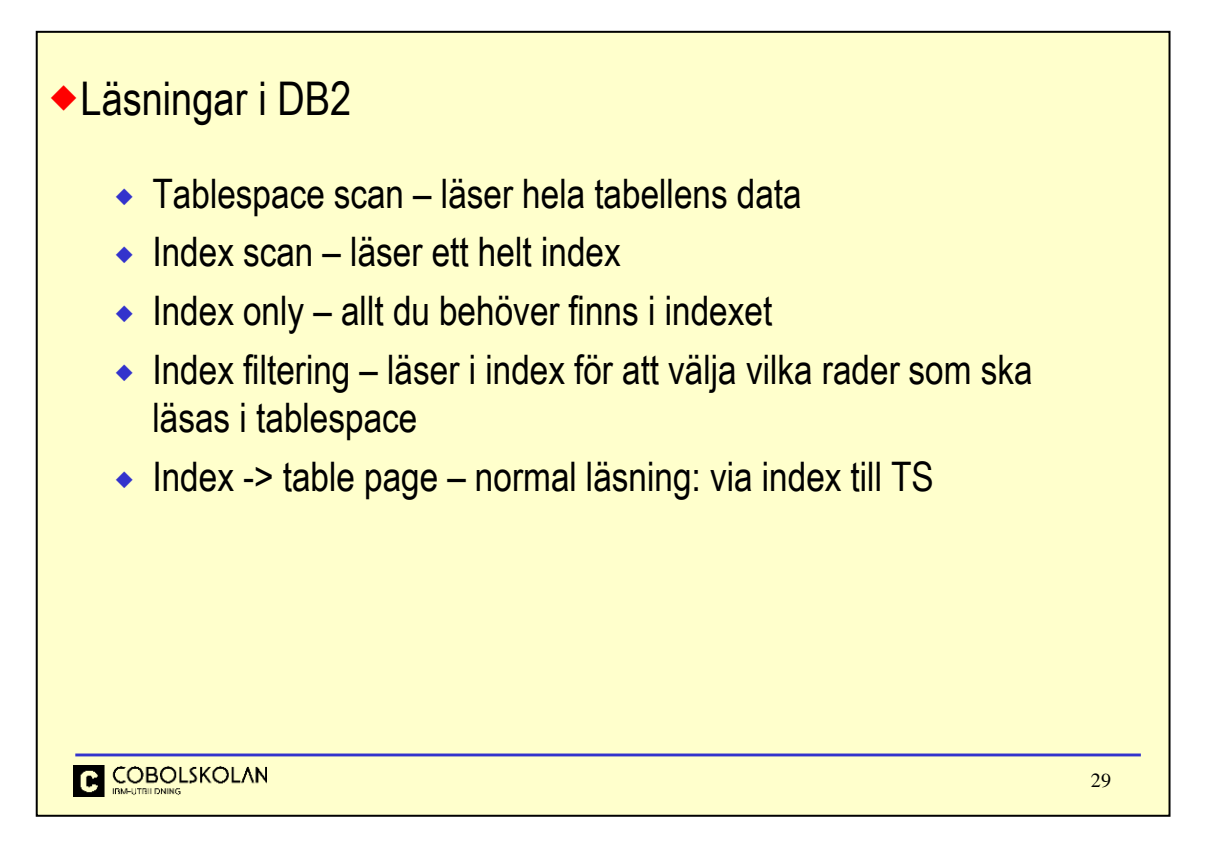

Tablespace Scan läser alltså hela tabellen från början till slut för att hitta det sökta datat.

Index Scan läser ett helt index för att hitta data eller sökta nycklar, t.ex. om filtreringen sker på kolumn som inte ligger först i indexet.

Index Only betyder att allt du vill ha som svar finns i indexet.

Index Filtering betyder att DB2 läser i index för att hitta nycklarna till data och sedan gå vidare till Tabellen.

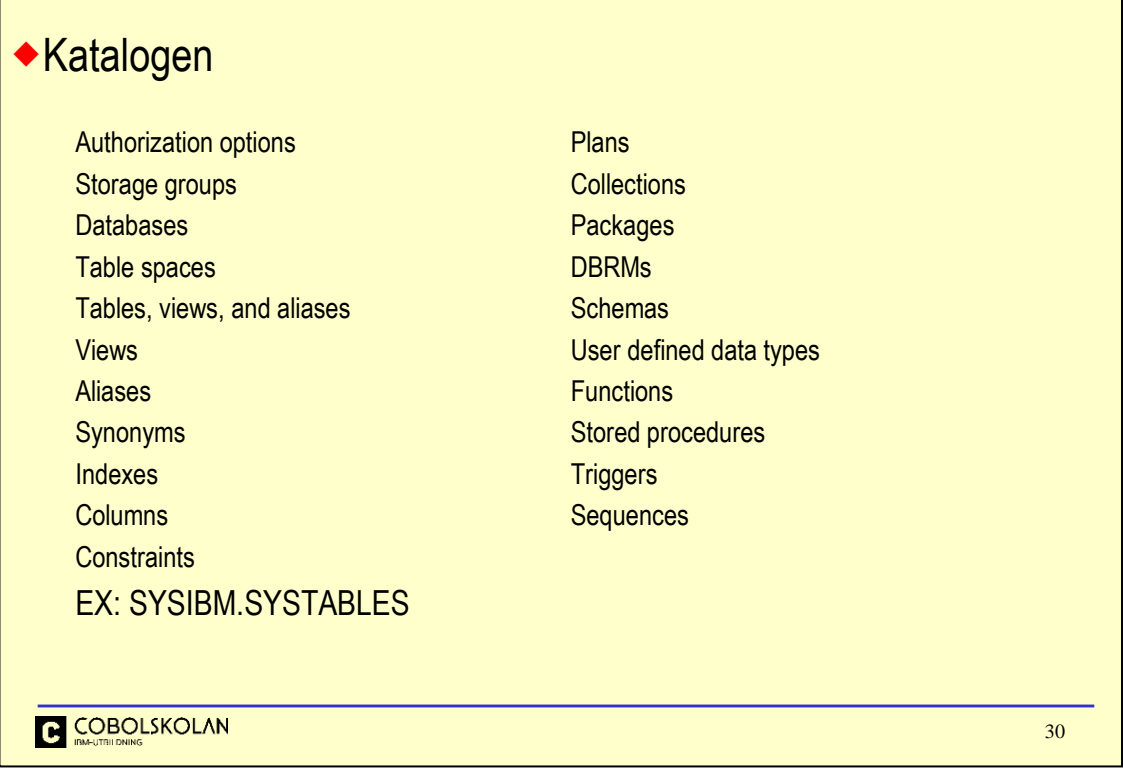

I DB2:s katalog finns det information om allt! Det är där DB2 hanterar sitt metadata, all statistik, information om behörigheter etc.